### Supercharge your JavaScript with Web Assembly Tamas Piros

@tpiros tpiros.dev

## Web Platform 2018

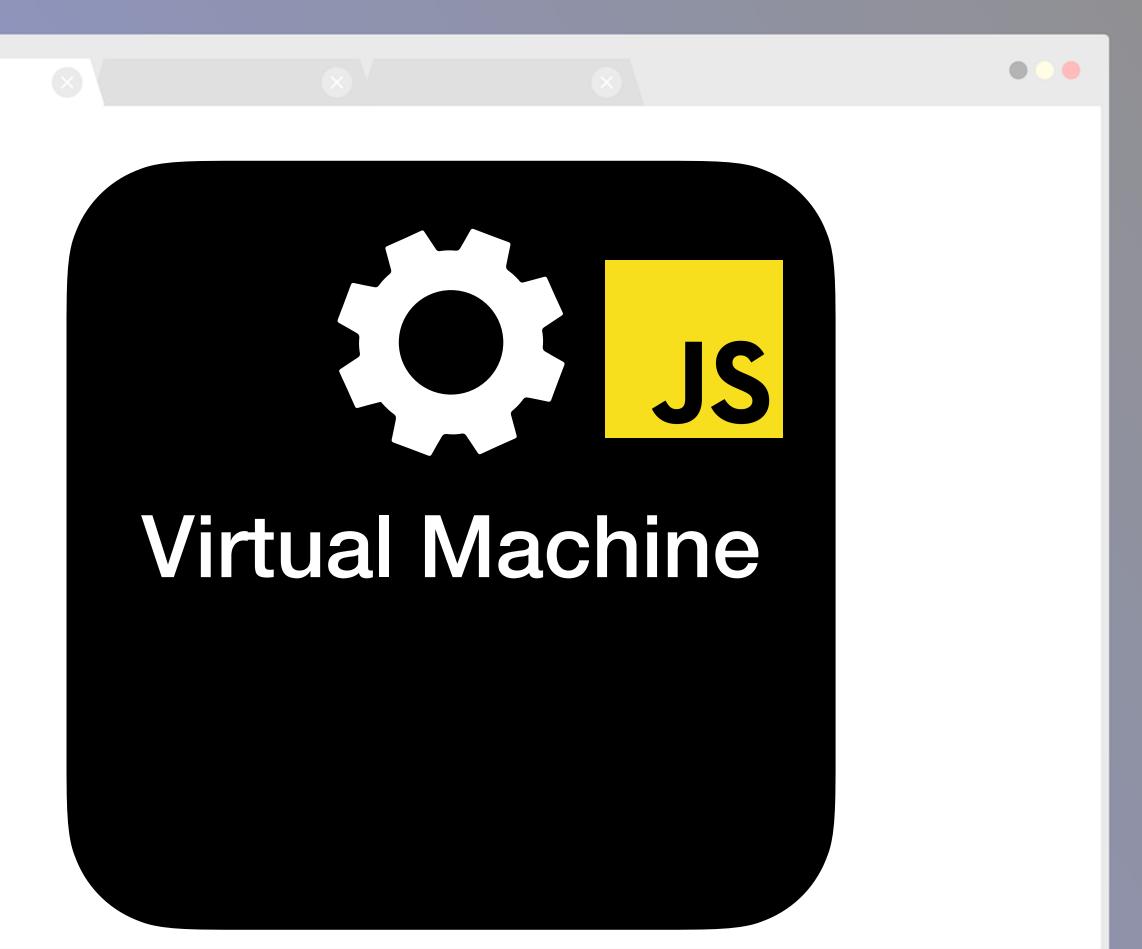

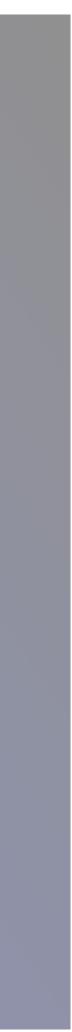

# The Web is growing at an incredible rate

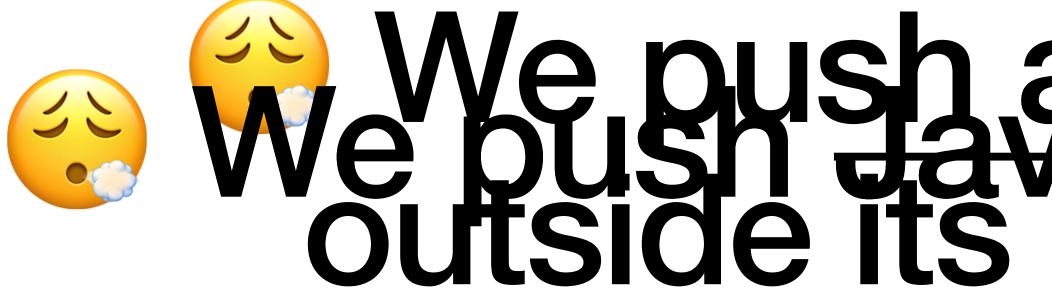

# We push a language well We push a language well outside its comfort zone

### Low level tasks are often too complex and could have performance impacts\*

\*V8 and other compilers are amazing at performance optimisation

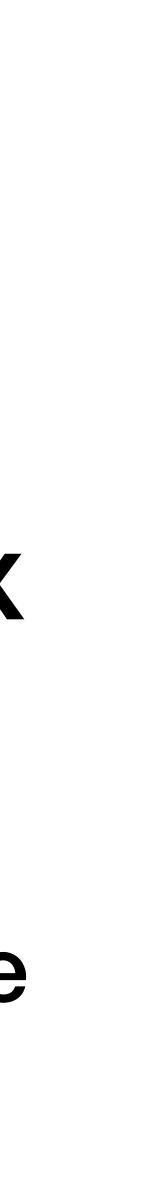

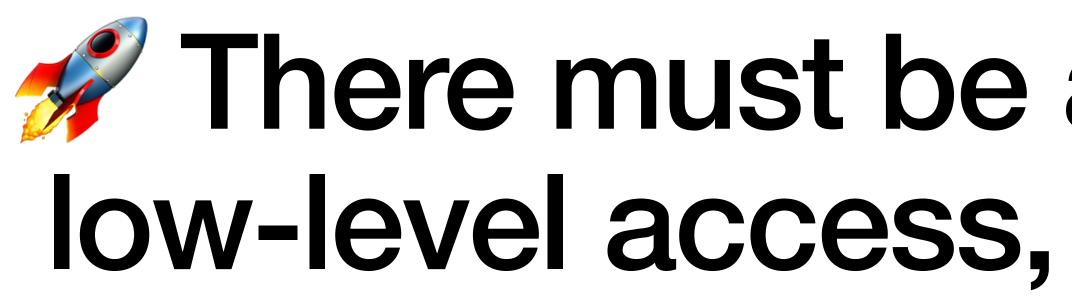

### There must be a better way to allow low-level access, fast code execution

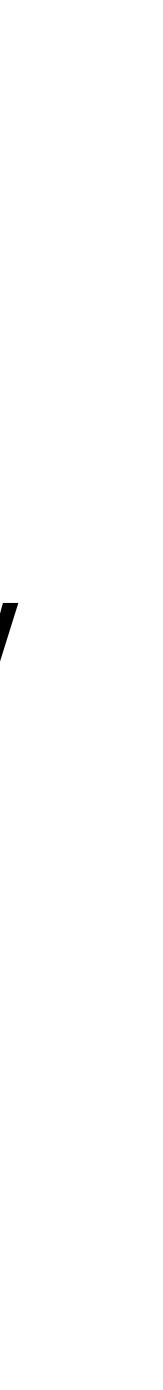

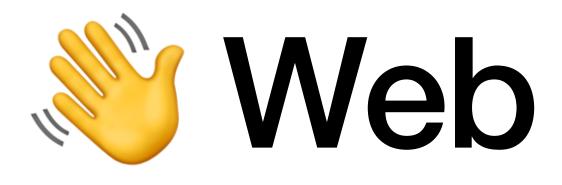

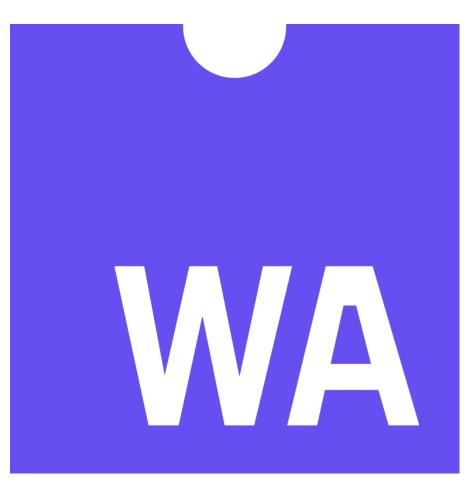

## Web Assembly

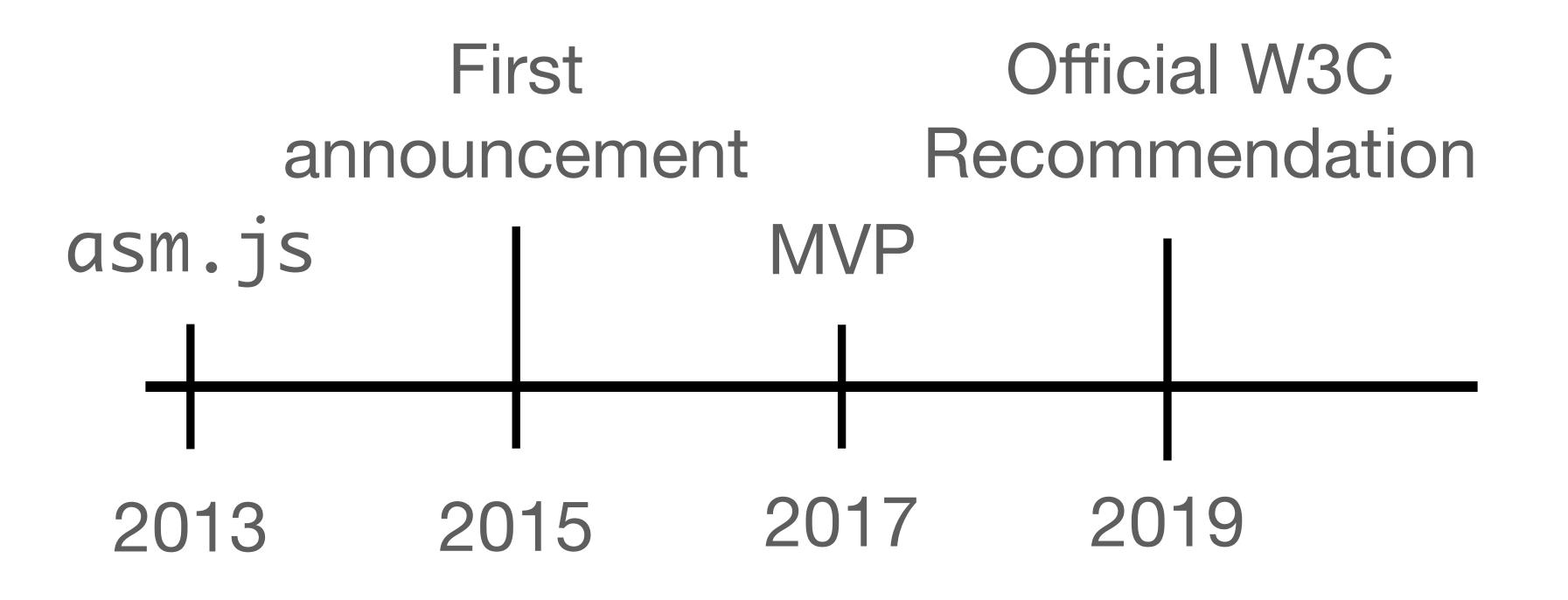

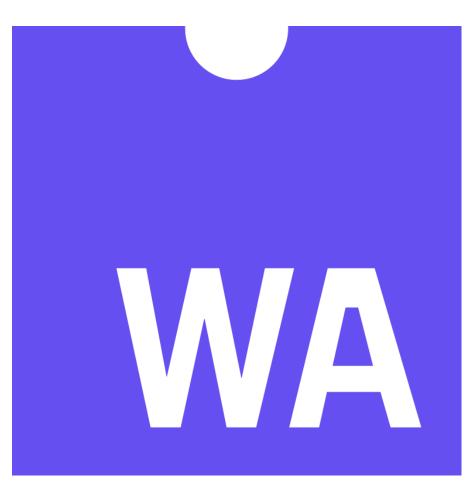

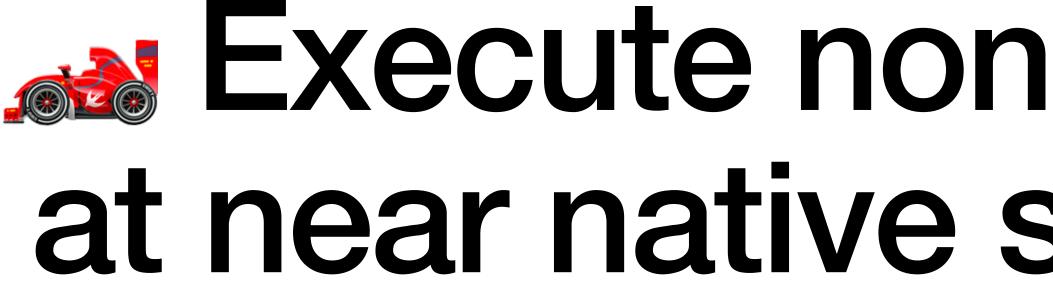

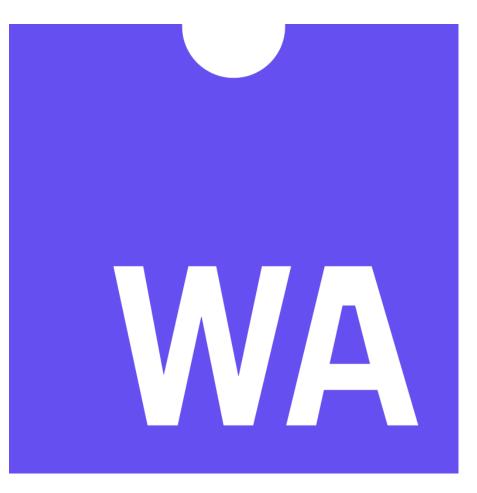

## Execute non-web based code at near native speed on the web

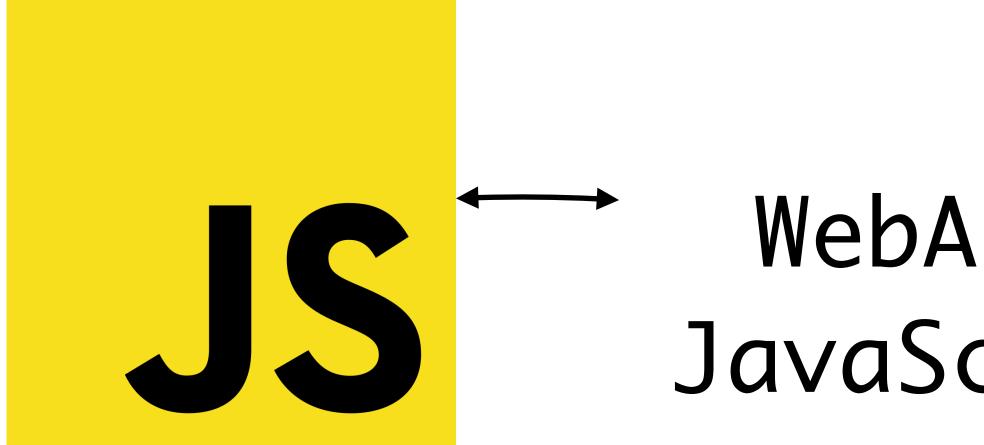

## JavaScript and WebAssembly compliment each other

## ↔ WebAssembly JavaScript API ↔---

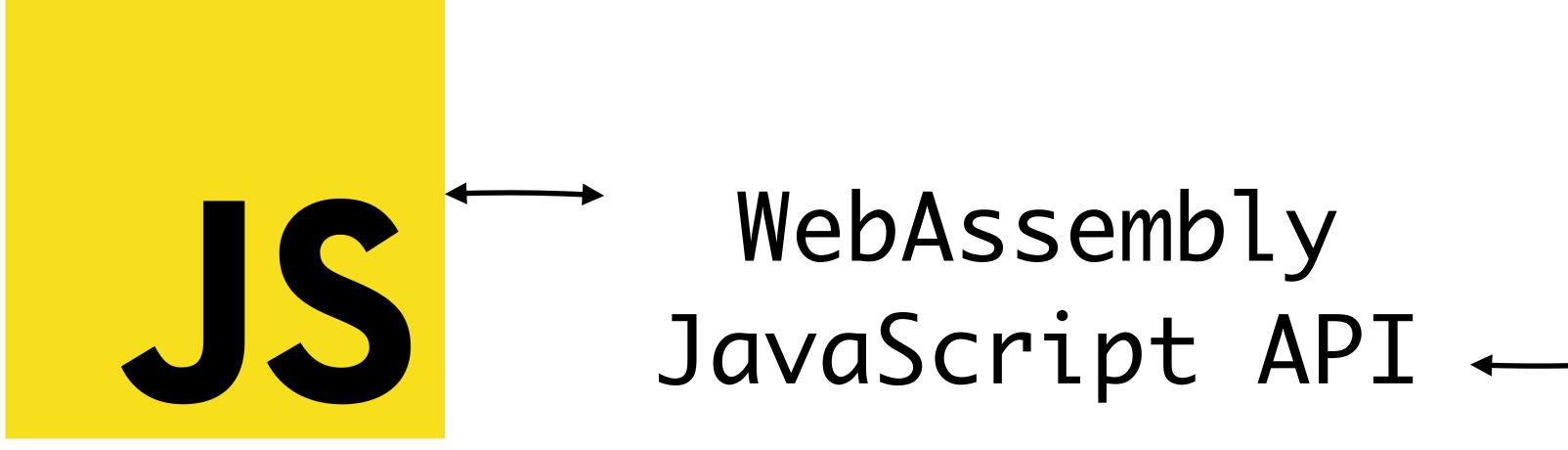

## > Use the power of WA and utilise the flexibility of JS

## WebAssembly

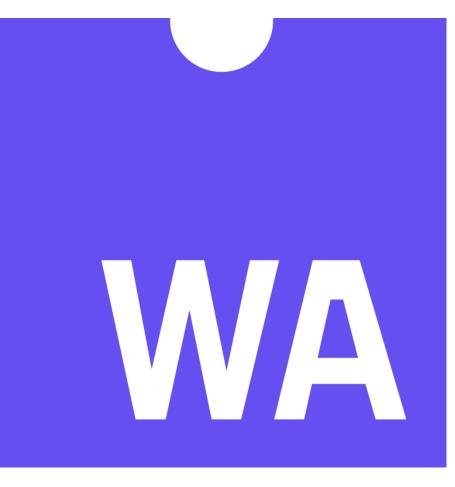

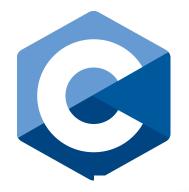

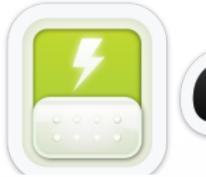

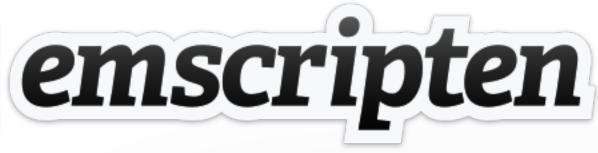

#### Write co native la

#### - - -

```
Module.onRuntimeInitialized = async _ => {
 api = {
   calculateSquare: Module.cwrap('int_square', 'number', ['number']),
 };
                                                   square.js
};
                                                  square.wasm
const btn = document.getElementById('calculate');
btn.addEventListener('click', () => {
  const inputNumber = document.getElementById('number').value;
 const result = document.getElementById('result');
  result.innerHTML = api.calculateSquare(inputNumber)
```

});

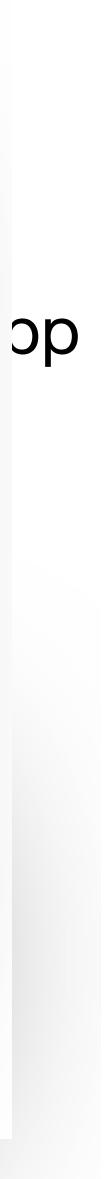

# Remember to always use the glue code!

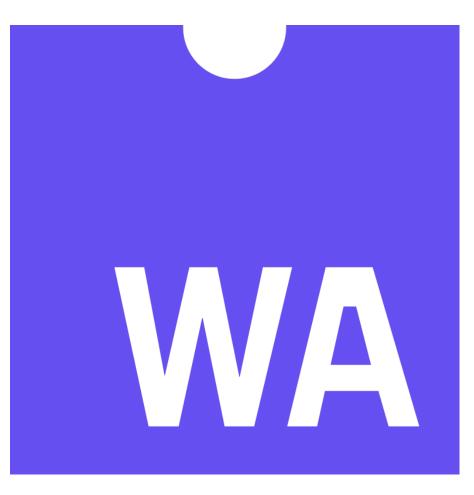

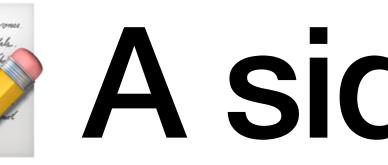

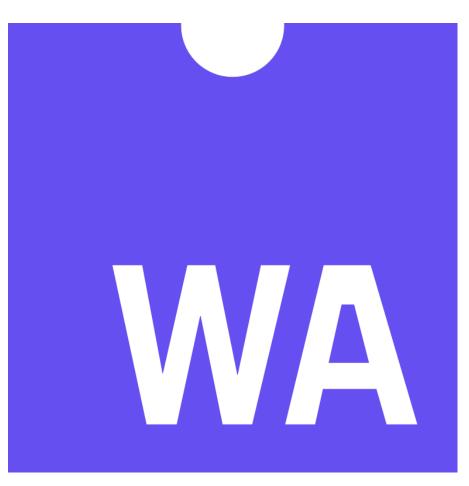

## Henis to the compyone. The melit. The relate. The truther of the compyone of the truther of the truther of th

## Non LLVM languages (e.g. Go) work slightly differently.

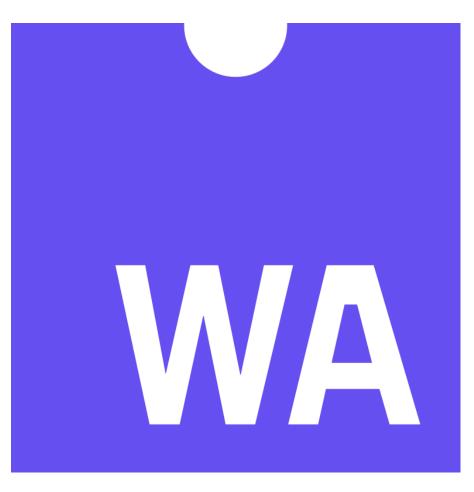

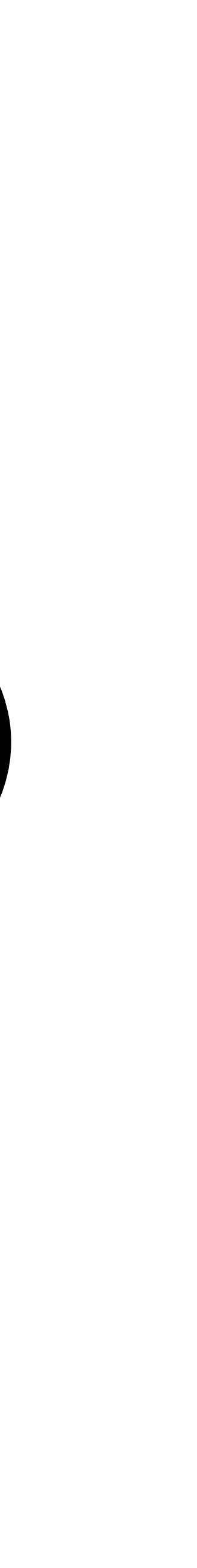

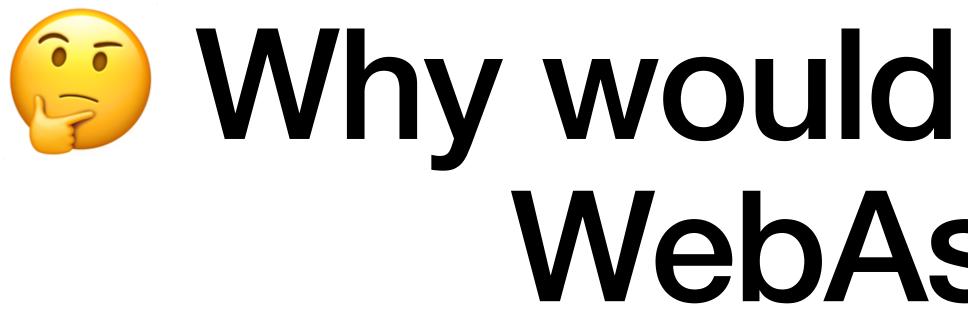

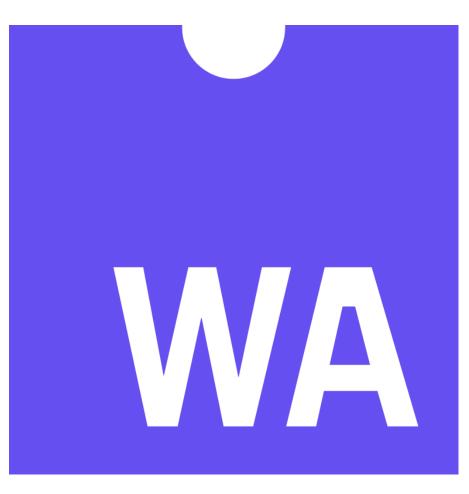

## Why would you want to use WebAssembly?

## Reuse existing code Predictable performance • Binary size Advanced system access (threads, SIMD, shared memory)

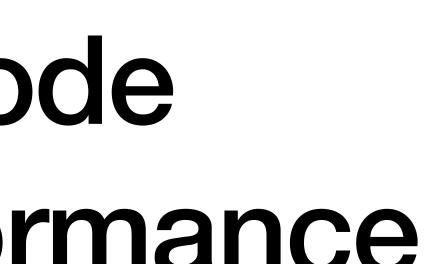

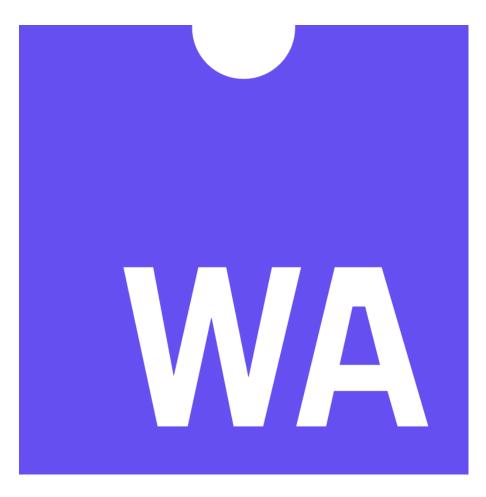

### Web Platform Today

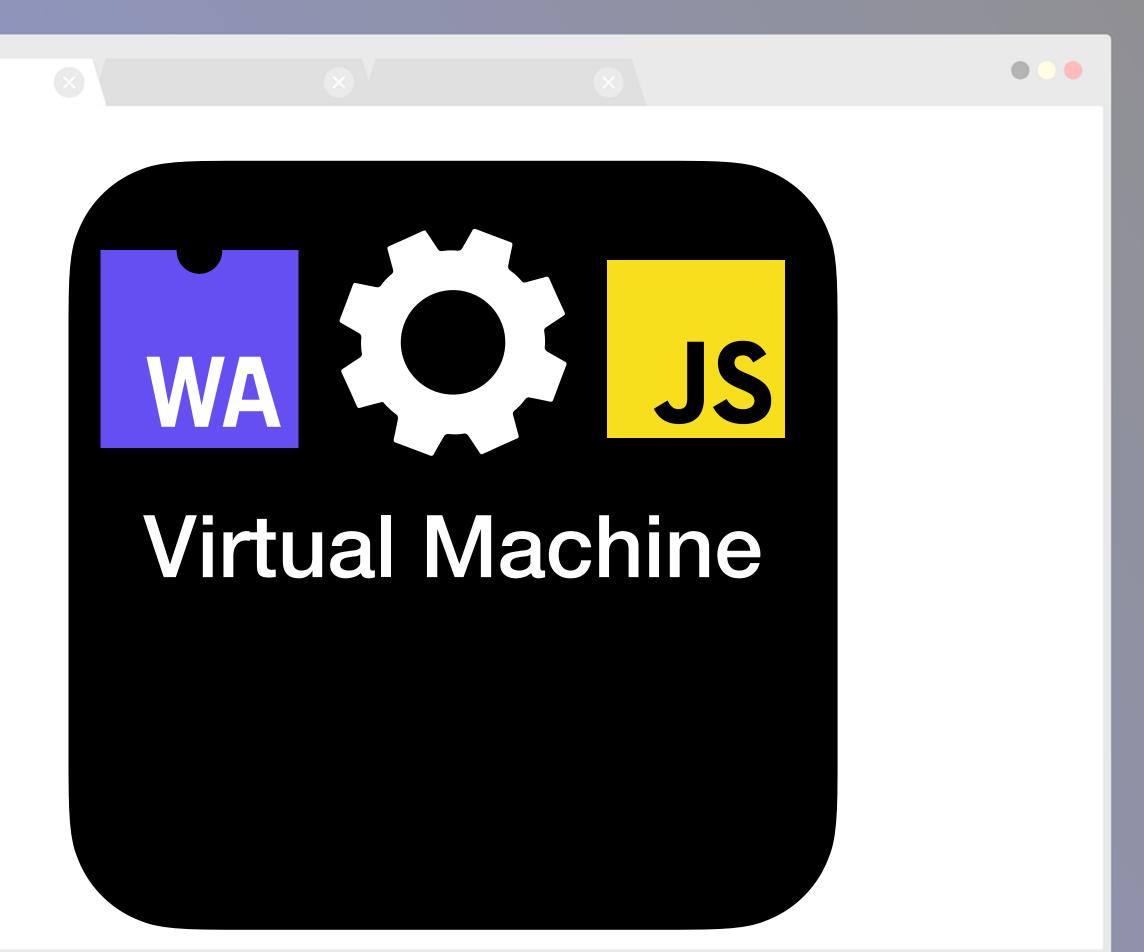

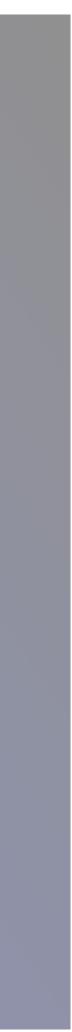

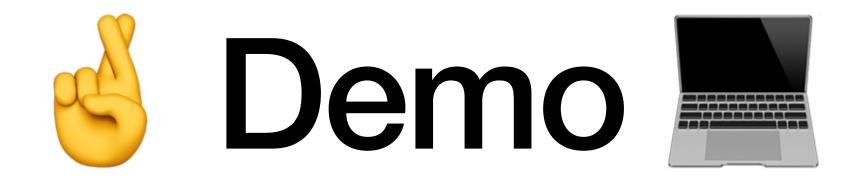

### Resources

- Emscripten (<u>https://emscripten.org</u>)
- MDN WebAssembly (<u>https://developer.mozilla.org/en-US/docs/WebAssembly</u>)
- Sample Repository (<u>https://github.com/tpiros/wasm-samples</u>)
- Wasm by example (<u>https://wasmbyexample.dev</u>)
- Running Doom via wasm (<u>https://wasm.continuation-labs.com/d3demo/</u>)
- · Super Mario via wasm (https://medium.com/@bokuweb17/writing-an-nes-emulator-with-rust-andwebassembly-d64de101c49d)
- Squoosh.app (<u>https://squoosh.app</u>)
  - · Case study: <u>https://developers.google.com/web/updates/2019/02/hotpath-with-wasm</u>

· SSIMULACRA port: https://tpiros.dev/blog/bring-your-cplusplus-application-to-the-web-with-web-assembly/

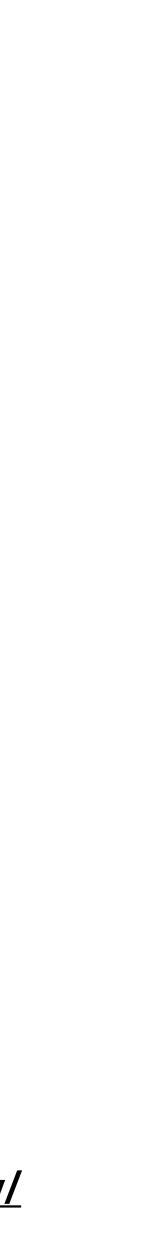

## Thank you!

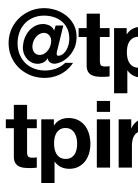

## @tpiros tpiros.dev